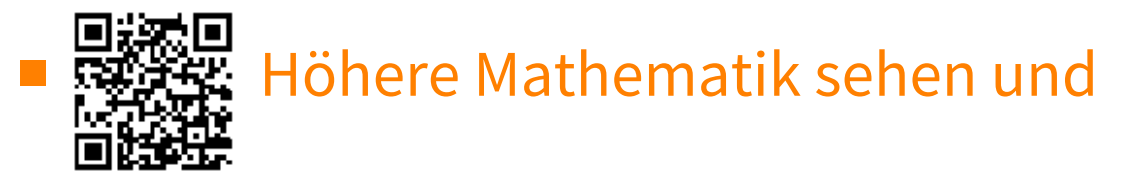

# verstehen,

Haftendorn, Riebesehl, Aug. 2021 **13 Interaktive Version mit kostenlosem Mathematica** 

Player **&** 

# Beziersplines+B-Splines

# ■ Bézierkurven

```
In[ ]:= b0[t_] := (1 - t)3
; b1[t_] := 3 t (1 - t)2
; b2[t_] := 3 t2 (1 - t); b3[t_] := t3
 In[ ]:= b0[t] //
Expand
                     \lfloormultiplizie
        b1[t] //
Expand
                     \lfloormultiplizie
        b2[t] //
Expand
                     \lfloormultiplizie
        b3[t] //
Expand
                     ImultipliziOut[\epsilon]= 1 - 3 t + 3 t^2 - t^3Out[<sup>e</sup>]= 3 t - 6 t<sup>2</sup> + 3 t<sup>3</sup>
Out[<sup>e</sup>]= 3 t<sup>2</sup> - 3 t<sup>3</sup>
Out[\circ]= t^3ln[\cdot] = Plot[{b0[t], b1[t], b2[t], b3[t], b0[t] + b1[t] + b2[t] + b3[t]}, {t, 0, 1}]
       stelle Funktion graphisch dar
Out[]=
             0.2 0.4 0.6 0.8 1.0
        0.2
        0.4
        0.6
        0.8
        1.0
```
## ■ "Didaktische" B-Splines mit Polynomen 4.Grades

Die echten B-Splines sehen aus wie Polynome 4. Grades, mit zwei doppelten Nullstellen. Da später Summe 1 verwirklicht werden soll, ist hier ein Faktor a0 vorgesehen.

```
\mathsf{Im}[\mathsf{F}_\mathsf{S}] = \mathsf{V}[\mathsf{0},\;\mathsf{t}_\mathsf{S}] := \mathsf{Pic}ewise[\{\{\mathsf{a0\ t^{\wedge}2\ (t - 4) ^{\wedge}2, \; \mathsf{0\leq t\leq 4}\},\allowbreak \{\mathsf{0\ a0, True}\}\}] ;
                                             Stückweise
                                                                                                                                                                                   wahr
```
Rekursive Definition

**a0 =.; V[i\_, t\_] := V[i - 1, t - 1] (\*Stückweise Polynome 4, Grades.\*) V[11, t]** *Out* $[$ *∍*  $=$   $\begin{cases}$  a0 (-15 + t)<sup>2</sup> (-11 + t)<sup>2</sup> 0 ≤ -11 + t ≤ 4 0 True  $ln[r]$  = Su[t\_] := V[0, t] + V[1, t] + V[2, t] + V[3, t] +  $V[4, t] + V[5, t] + V[6, t] + V[7, t] + V[8, t] + V[9, t] + V[10, t]$  $+V[11, t] + V[12, t] + V[13, t] + V[14, t] + V[15, t] + V[16, t] + V[17, t];$ *In[ ]:=* **a0 <sup>=</sup> <sup>15</sup> 512 ; (\* Der Wert ist unten ausführlich bestimmt worden. Hier schon genommen, damit die Zeichnung klappt\*)** *In[ ]:=* **Plot[{V[0, t ], V[1, t], V[2, t ], V[3, t ],** stelle Funktion graphisch dar  $V[4, t], V[5, t], V[6, t], V[7, t], V[8, t], V[9, t] + V[10, t]$  $+V[11, t] + V[12, t] + V[13, t] + V[14, t] + V[15, t] + V[16, t] + V[17, t]$ , **{t, 0, 21}, PlotRange All](\*V0 bis V8 einzeln, V9 bis V17 nur Summe\*)** Koordinatenb⋯ <mark>\_</mark>alle *Out[]=* 5 10 15 20 0.2  $0.4$ 0.6 0.8 1.0 Es zeigt sich, dass sie Summe (hier von V9 bis V17) nicht!!!! exakt 1 ist. *In[ ]:=* **a0 <sup>=</sup> <sup>15</sup> 512 ;** stelle Funktion graphisch dar **Plot[{su[t]}, {t, 3, 11}(\*,** Koordinatenbereich der Graph **PlotRange{0,1.2}\*)] a0 =.** *Out[]=* 0.998 1.000 1.002

Die Summe schwankt im Wirkungsbereich gleichmäßig etwa um 1+/- 0.004

#### ○ Bedingung zur Bestimmung von a0, Methode 1

4 6 8 10

Das ist eine Periode der blauen Welle:

$$
\text{Im}[e_j] = \text{SWerte} = \text{Table}\left[\text{su}[t], \{t, 5, 6, \frac{1}{10}\}\right]
$$
\n
$$
\text{Out}[e_j] = \left\{34 \text{ a0}, \frac{85081 \text{ a0}}{2500}, \frac{21314 \text{ a0}}{625}, \frac{85441 \text{ a0}}{2500}, \frac{21394 \text{ a0}}{625}, \frac{21394 \text{ a0}}{625}, \frac{2500}{2500}, \frac{625}{625}, \frac{137 \text{ a0}}{4}, \frac{21394 \text{ a0}}{625}, \frac{85441 \text{ a0}}{2500}, \frac{21314 \text{ a0}}{625}, \frac{85081 \text{ a0}}{2500}, 34 \text{ a0}\right\}
$$

Integrate[su[t], {t, 5, 6}] (\*der Funktionsmittelwert einer Periode\*) integriere

 $Out[∈] = \frac{512 a0}{15}$ 

Da alle relevanten Perioden gleich sind, ist das auch der Mittel aller relevanten Perioden. Also ist a0 =  $\frac{15}{512}$  ein vernünftiger Wert.

#### O Bedingung zur Bestimmung von a0 Methode 2

#### ○ Bedingung zur Bestimmung von a0, Methode ursprünglich

Eine andere Idee ist es, den stets gleichen Maximalwert der Schwankung auf 1 zu setzen.

 $ln[-12 = 30 = .; V[i_, t_+] := V[i - 1, t - 1]; sum[t_]: = Sum[V[i, t], {i, 0, 24}]$ summiere

Solve 
$$
\left[\text{sum}\left[5+\frac{1}{2}\right] = 1, a0\right]
$$

Out[o]=  $\left\{ \left\{ a\theta \rightarrow \frac{4}{137} \right\} \right\}$ 

$$
ln[12] = 20 = 20 / . 20 \rightarrow \frac{4}{137} / N
$$

Out[e]= 0.0291971

 $In[0,1]$ = Swerte

 $Out = \{0.992701, 0.993647, 0.995691, 0.997851, 0.999428,$  $1., 0.999428, 0.997851, 0.995691, 0.993647, 0.992701$ 

Allerdings schwankt hier die Summe in etwa [0, 9927, 1] regelmäßig.

## **Wirkliche B-Splines**

```
In[0, 0, 0, t_ := If [0, 0, t_1, 0] in [0, 0, 0, t_1]\sqrt{\frac{1}{2}} wenn
      B[1, 0, t_: = B[0, 0, t-1]ln[e] = B[1, 0, t]Outf=]= If [0 \le -1 + t \& -1 + t \le 1, 1, 0]
```
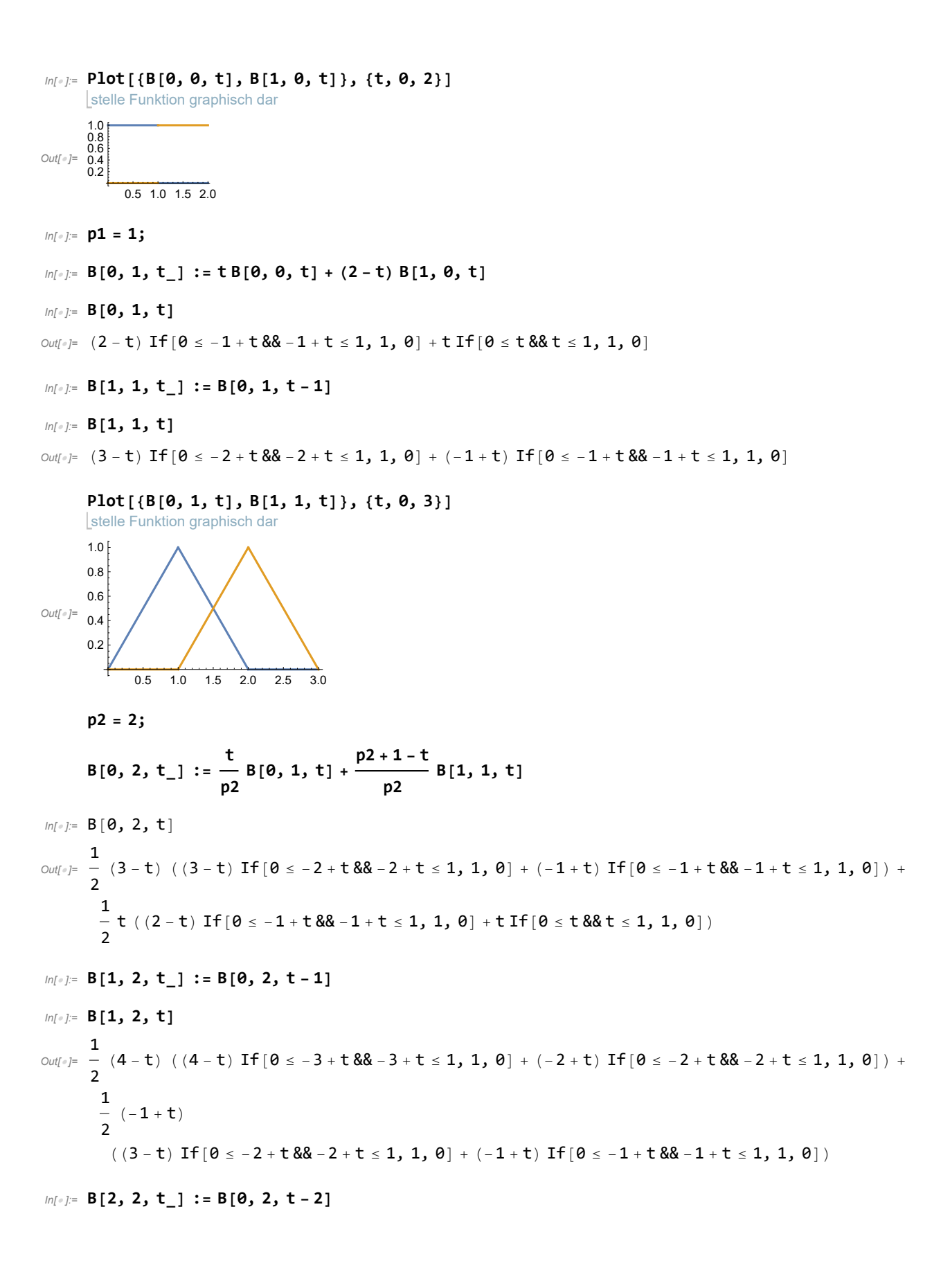

$$
\begin{aligned}\n\lim_{\delta \to 0^+} &= \mathsf{B}\left[2, 2, t\right] \\
&\frac{1}{2} \quad (5-t) \quad (\text{ } (5-t) \quad \text{If } [\theta \le -4+t \& -4+t \le 1, 1, \theta] + (-3+t) \quad \text{If } [\theta \le -3+t \& -3+t \le 1, 1, \theta] \text{ } + (-3+t) \\
&\frac{1}{2} \quad (-2+t) \\
&\frac{1}{2} \quad ((4-t) \quad \text{If } [\theta \le -3+t \& -3+t \le 1, 1, \theta] + (-2+t) \quad \text{If } [\theta \le -2+t \& -3+t \le 1, 1, \theta] \text{ }\n\end{aligned}
$$

**Meins, unten blau, passt**

$$
\text{Inf}[\mathbf{0}, 2, t_1] := \text{If}\left[\mathbf{0} \leq t \leq 1, \frac{t^2}{2}, \frac{1}{\text{If}}\left[1 \leq t \& t \leq 2, -t^2 + 3t - \frac{3}{2}, \frac{1}{\text{If}}\left[2 \leq t \leq 3, \frac{(3-t)^2}{2}, 0\right]\right]\right]
$$

$$
\textit{In}[\texttt{0}] := \text{Plot}[\{B[0, 2, t], (*, BB[0, 2, t], *)\},
$$
\n
$$
\text{[stable Function graphisch dar}
$$

1 2 3 4 5 6 7

**B[1, 2, t], B[0, 2, t - 2], B[0, 2, t - 3], B[0, 2, t - 4],**  $B[0, 2, t] + B[1, 2, t] + B[0, 2, t-2] + B[0, 2, t-3] + B[0, 2, t-4]$ , {t, 0, 7}] *Out[]=* 0.4 0.2 0.6 0.8  $1.0 \}$ 

Von diesen Hügeln erhält man beliebig viele durch Verschieben. Bei n Hügeln verwendbar von 2 bis n, Bereich 0 bis n+2, bei p=2

### ○ p3=3

**p3 = 3;**

B[0, 3, t<sub>-</sub>] := 
$$
\frac{t}{p3}
$$
 B[0, 2, t] +  $\frac{p3+1-t}{p3}$  B[1, 2, t]

$$
\ln[\ell^2] = B[0, 3, t]
$$
\n
$$
\text{Out}[\ell^2] = \frac{1}{3} (4 - t) \left( \frac{1}{2} (4 - t) ((4 - t) \text{ If } [0 \le -3 + t \& -3 + t \le 1, 1, 0] + (2 + t) \text{ If } [0 \le -2 + t \& -2 + t \le 1, 1, 0] \right) + \frac{1}{2} (-1 + t)
$$
\n
$$
((3 - t) \text{ If } [0 \le -2 + t \& -2 + t \le 1, 1, 0] + (-1 + t) \text{ If } [0 \le -1 + t \& -1 + t \le 1, 1, 0] \right) + \frac{1}{3} t \left( \frac{1}{2} (3 - t) ((3 - t) \text{ If } [0 \le -2 + t \& -2 + t \le 1, 1, 0] + (-1 + t) \text{ If } [0 \le -1 + t \& -1 + t) \text{ If } [0 \le -1 + t \& -1 + t \le 1, 1, 0] \right) + \frac{1}{2} t ((2 - t) \text{ If } [0 \le -1 + t \& -1 + t \le 1, 1, 0] + t \text{ If } [0 \le t \& -1, 1, 0] \right)
$$

*In[ ]:=* **B[1, 3, t\_] := B[0, 3, t - 1];**

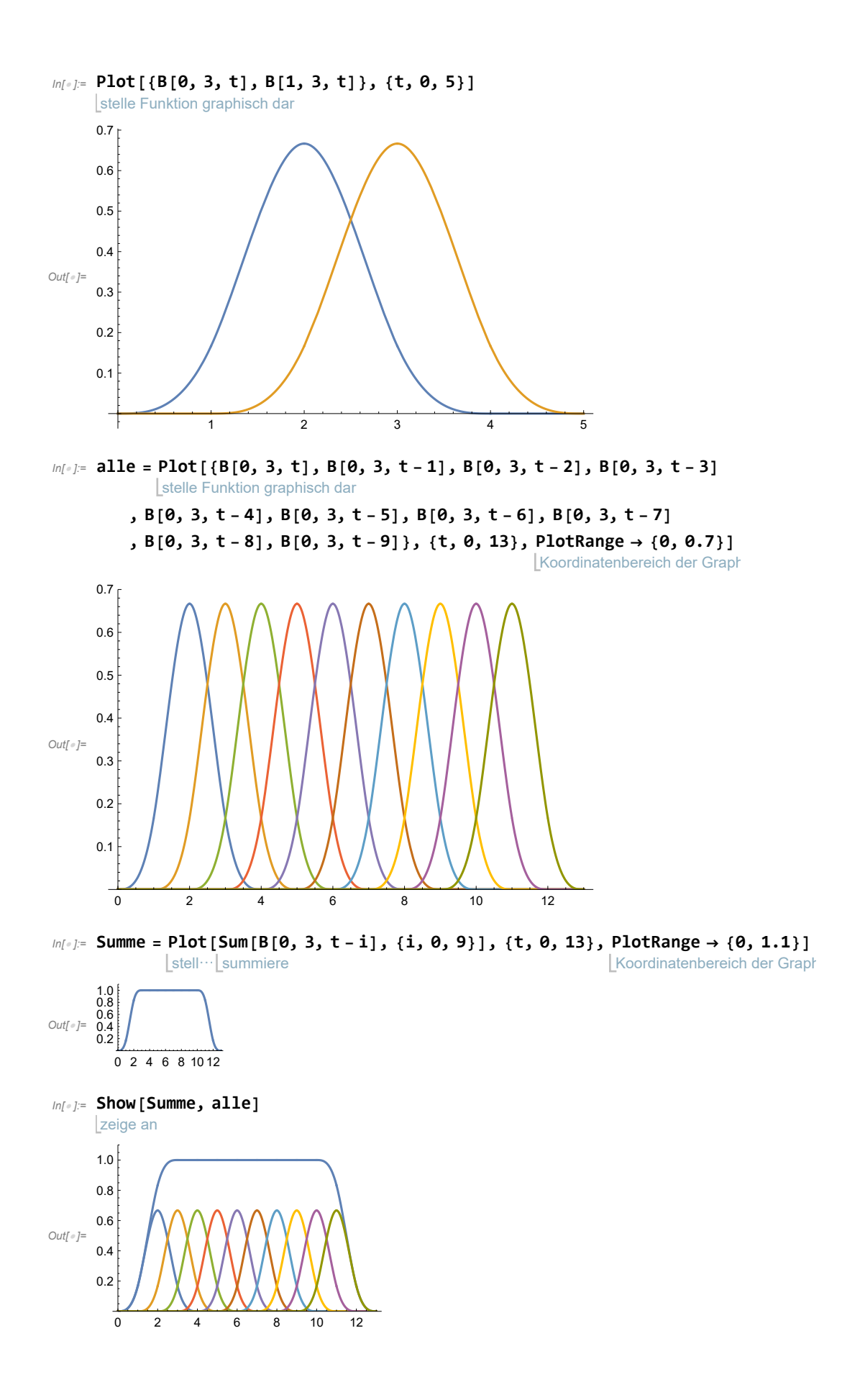

# ■ Nicht-uniforme B-Splines

Knotenliste

$$
ln[e_j] = T = \left\{0, \frac{1}{2}, \frac{3}{4}, \frac{6}{5}, 2, \frac{5}{2}, 3, \frac{17}{5}, \frac{18}{5}\right\}
$$
\n
$$
ln[e_j] = \left\{0, \frac{1}{2}, \frac{3}{4}, \frac{6}{5}, 2, \frac{5}{2}, 3, \frac{17}{5}, \frac{18}{5}\right\}
$$
\n
$$
Out[e_j] = \left\{0, \frac{1}{2}, \frac{3}{4}, \frac{6}{5}, 2, \frac{5}{2}, 3, \frac{17}{5}, \frac{18}{5}\right\}
$$
\n
$$
Out[e_j] = \left\{0, \frac{1}{2}, \frac{3}{4}, \frac{6}{5}, 2, \frac{5}{2}, 3, \frac{17}{5}, \frac{18}{5}\right\}
$$
\n
$$
Out[e_j] = \text{tt}[i_j] := T[i] \text{tt}[3] \times B[i, 3, t]
$$
\n
$$
Out[e_j] = \frac{3}{4} B[i, 3, t]
$$
\n
$$
In[e_j] = \text{Table}[tt[i], \{i, 1, 9\}]
$$
\n
$$
Out[e_j] = \left\{0, \frac{1}{2}, \frac{3}{4}, \frac{6}{5}, 2, \frac{5}{2}, 3, \frac{17}{5}, \frac{18}{5}\right\}
$$

### ● Start

 $ln[-] = BB[i_, 0, t_] := If[tt[i] \leq t 88 t \leq tt[i+1], 1, 0];$ **wenn BB[3, 0, t]**

Out[=]= If 
$$
\begin{bmatrix} 3 \\ 4 \end{bmatrix} \leq t
$$
 88.  $t \leq \frac{6}{5}$ , 1, 0]

\nIn[=].= Plot  $\begin{bmatrix} \{BB[3, 0, t], BB[4, 0, t]\}, \{t, \frac{1}{2} \end{bmatrix}$  is the function graphisch dar

\n1.0

\n0.8

\n0.6

\n0.7

\n0.2

\n0.8 1.0 1.2 1.4 1.6 1.8 2.0

### ● Rekursion

*In[ ]:=* **p =.**

$$
\text{IBB}[i_-, p_-, t_+] := \frac{t - tt[i]}{tt[i + p] - tt[i]} \text{BB}[i, p - 1, t] + \frac{tt[i + p + 1] - t}{tt[i + p + 1] - tt[i + 1]} \text{BB}[i + 1, p - 1, t]
$$

**, 2**

### $\bullet$  p=1 entsteht

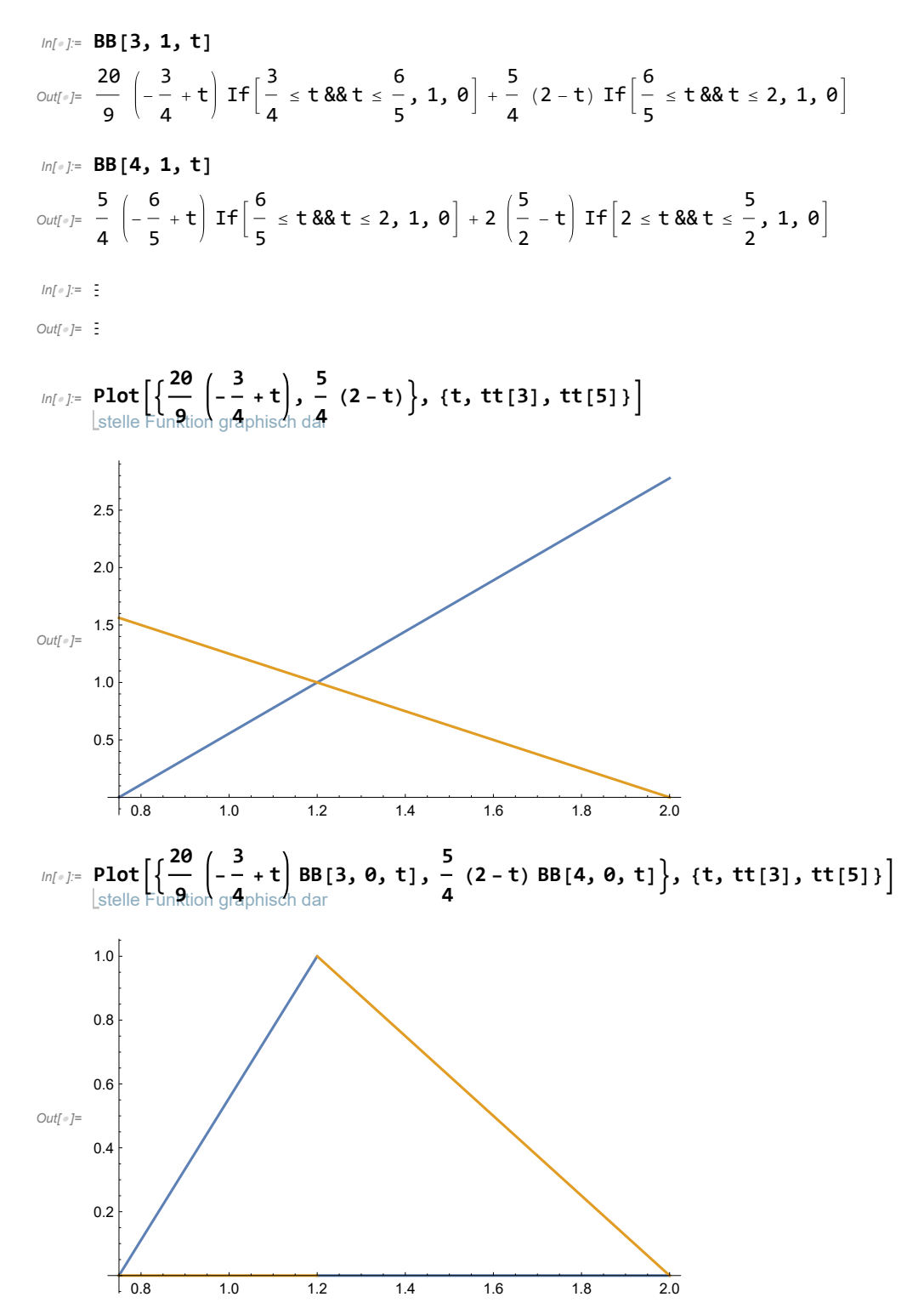

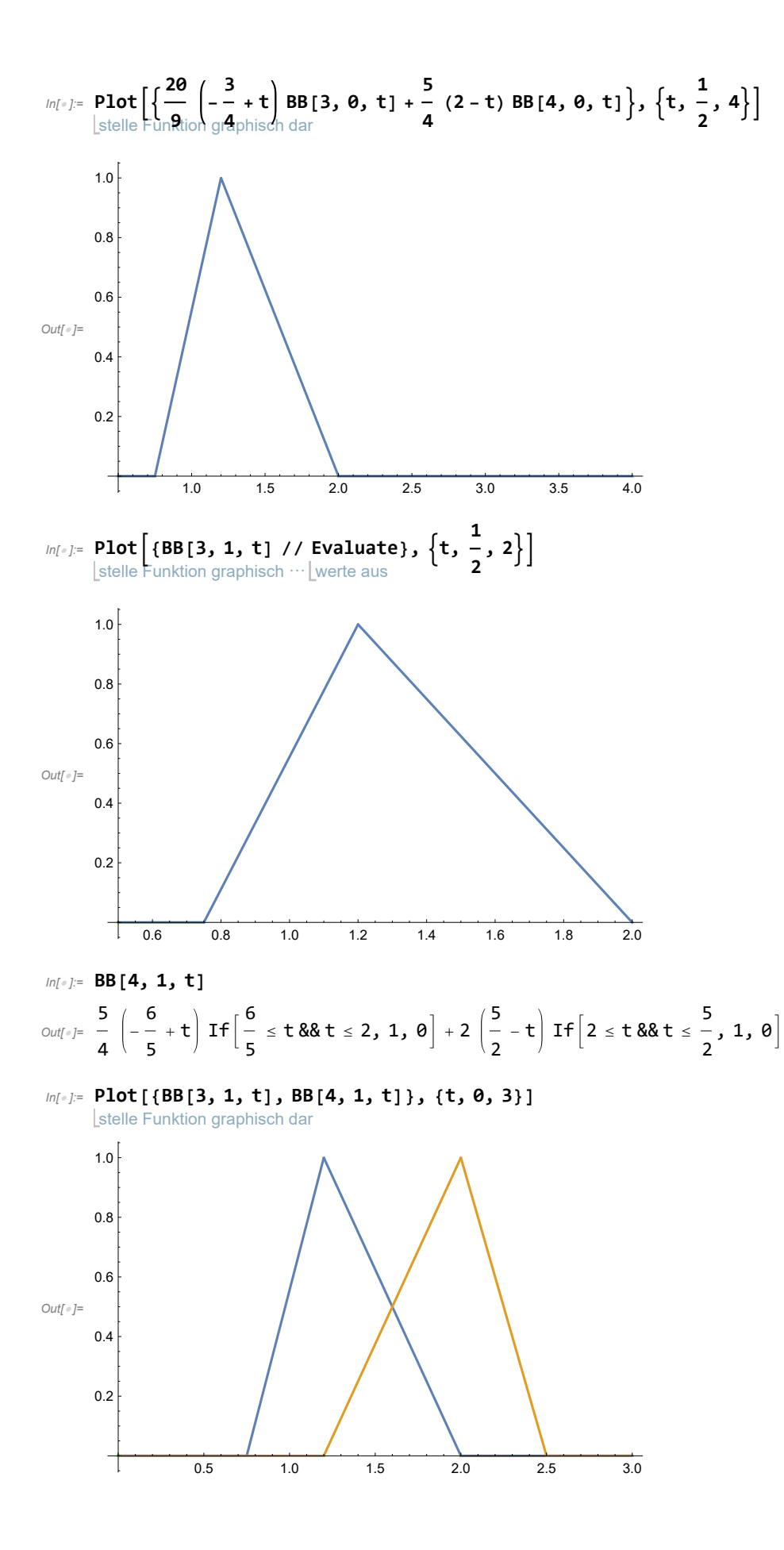

### $\bullet$  p=1 fertig

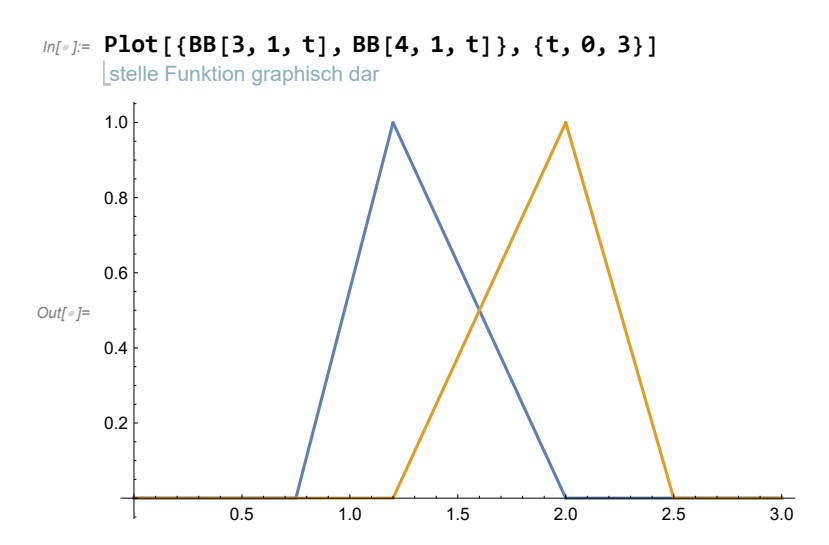

## ● p=2 fertig

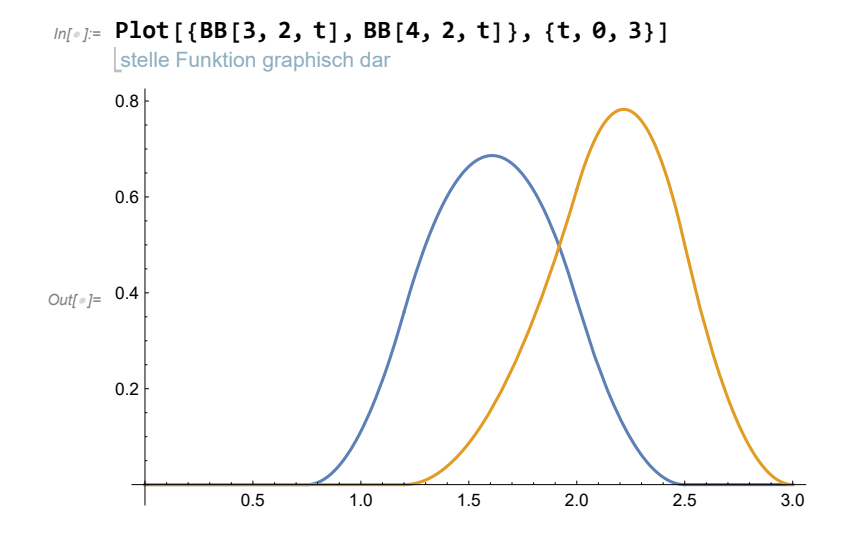

### $\bullet$  p=3, eine Fkt fertig

$$
\int_{0|t-3^m}^{\infty} \ln 34 = \text{Table 18B [i, 3, t], (i, 3, 4)]
$$
\n
$$
\int_{0|t-3^m}^{\infty} \left\{ \frac{4}{7} \left( \frac{3}{4} + t \right) \left( \frac{20}{9} \left( \frac{3}{4} + t \right) \text{If} \left[ \frac{3}{4} \le t \& t \le \frac{6}{5}, 1, 0 \right] + \frac{5}{4} (2-t) \text{If} \left[ \frac{6}{5} \le t \& t \le 2, 1, 0 \right] \right) + \frac{10}{13} \left( \frac{5}{2} - t \right) \left( \frac{5}{4} \left( -\frac{6}{5} + t \right) \text{If} \left[ \frac{6}{5} \le t \& t \le 2, 1, 0 \right] + 2 \left( \frac{5}{2} - t \right) \text{If} \left[ 2 \le t \& t \le \frac{5}{2}, 1, 0 \right] \right) + \frac{5}{9} (3-t) \left( \frac{10}{13} \left( -\frac{6}{5} + t \right) \left( \frac{5}{4} \left( -\frac{6}{5} + t \right) \text{If} \left[ \frac{6}{5} \le t \& t \le 2, 1, 0 \right] + (3-t) \right)
$$
\n
$$
= \left( 2 \left( -2 + t \right) \text{If} \left[ 2 \le t \& t \le \frac{5}{2}, 1, 0 \right] + (3-t) \right)
$$
\n
$$
\left( 2 \left( -2 + t \right) \text{If} \left[ 2 \le t \& t \le \frac{5}{2}, 1, 0 \right] + (3-t) \right)
$$
\n
$$
\left( \frac{10}{13} \left( -\frac{6}{5} + t \right) \left( \frac{5}{4} \left( -\frac{6}{5} + t \right) \text{If} \left[ \frac{6}{5} \le t \& t \le 2, 1, 0 \right] + 2 \left( \frac{5}{2} - t \right) \text{If} \left[ 2 \le t \& t \le 3, 1, 0 \right] \right) \right), \frac{5}{9} \left( -\frac{6}{5} + t \right)
$$

$$
\frac{10}{9} \left( \frac{1}{5} - t \right) \left( 2 \left( -\frac{3}{2} + t \right) \text{ If } \left[ \frac{3}{2} \le t \ 8 \ \text{ and } t \le 3, 1, 0 \right] + \frac{3}{2} \left( \frac{1}{5} - t \right) \text{ If } \left[ 3 \le t \ 8 \ \text{ and } t \le \frac{1}{5}, 1, 0 \right] \right) + \frac{10}{11} \left( \frac{18}{5} - t \right) \left( \frac{10}{9} \left( -\frac{5}{2} + t \right) \left( 2 \left( -\frac{5}{2} + t \right) \text{ If } \left[ \frac{5}{2} \le t \ 8 \ \text{ and } t \le 3, 1, 0 \right] + \frac{5}{2} \left( \frac{17}{5} - t \right) \text{ If } \left[ 3 \le t \ 8 \ \text{ and } t \le \frac{17}{5}, 1, 0 \right] \right) + \frac{5}{3} \left( \frac{18}{5} - t \right) \left( \frac{5}{2} \left( -3 + t \right) \text{ If } \left[ 3 \le t \ 8 \ \text{ and } t \le \frac{17}{5}, 1, 0 \right] + 5 \left( \frac{18}{5} - t \right) \text{ If } \left[ \frac{17}{5} \le t \ 8 \ \text{ and } t \le \frac{18}{5}, 1, 0 \right] \right)
$$

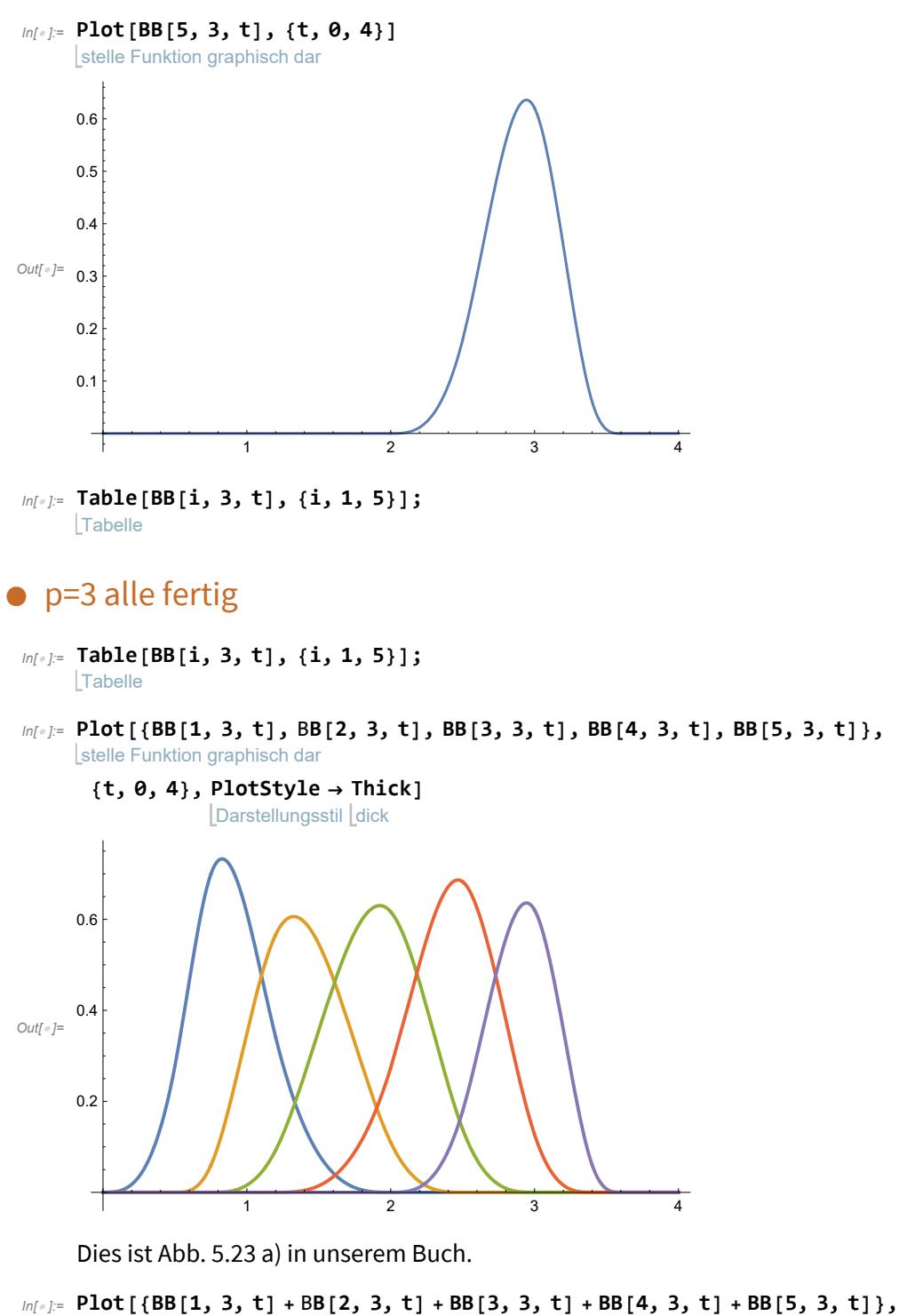

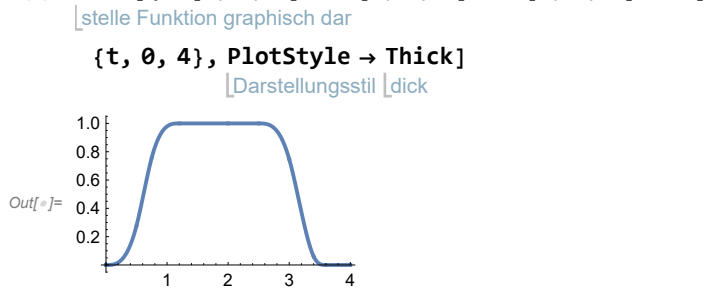

# ■ Rationale Béziersplines

Ausführliche Dateien für [Kreis](https://Kreis-mit-rat-Bezierspline.nb) und [Trisektrix](https://Trisektrix-rat-Bezierspline) (das sind Links)

- Bezier Splines
- $\bullet$  Gewichte für den Kreis und Trisektrix (Nenner =  $1 + t^2$ )
- ◼ Versuch für die Gerono-Lemniskate
- Nicht-uniforme didaktische B-Splines